## Nazwa implementacji:

Pamięć i zręczność - kostka led **Autor:** Krzysztof Bytow **Opis implementacji:** Budowa układu i programu do symulacji losowania jednej z sześciu liczb, jak w kostce do gry. Prezentacja wyniku losowania z wykorzystaniem diod elektroluminescencyjnych. Rozwijając wiedzę o zastosowaniu diod elektroluminescencyjnych, układ moduł-interfejsu zostaje rozbudowany o kolejne elementy. Efektem jest opracowanie implementacji pozwalającej ćwiczyć pamięć i zręczność.

Schemat połączeń – wizualizacja kostki losującej liczby od 1 do 6:

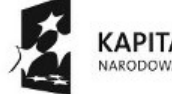

KAPITAŁ LUDZKI NARODOWA STRATEGIA SPÓJNOŚCI

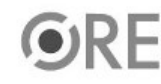

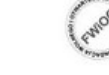

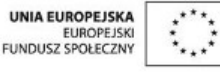

Projekt "Strategia Wolnych i Otwartych Implementacji jako innowacyjny model zainteresowania kierunkami informatyczno-technicznymi oraz wspierania uczniów i uczennic w kształtowaniu kompetencji kluczowych" współfinansowany ze środków Unii Europejskiej w ramach Europejskiego Funduszu Społecznego.

1

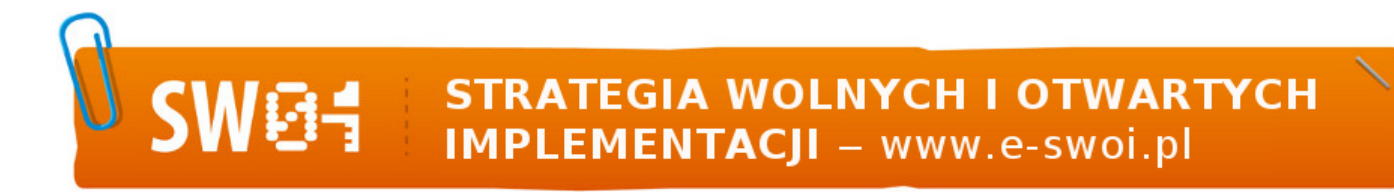

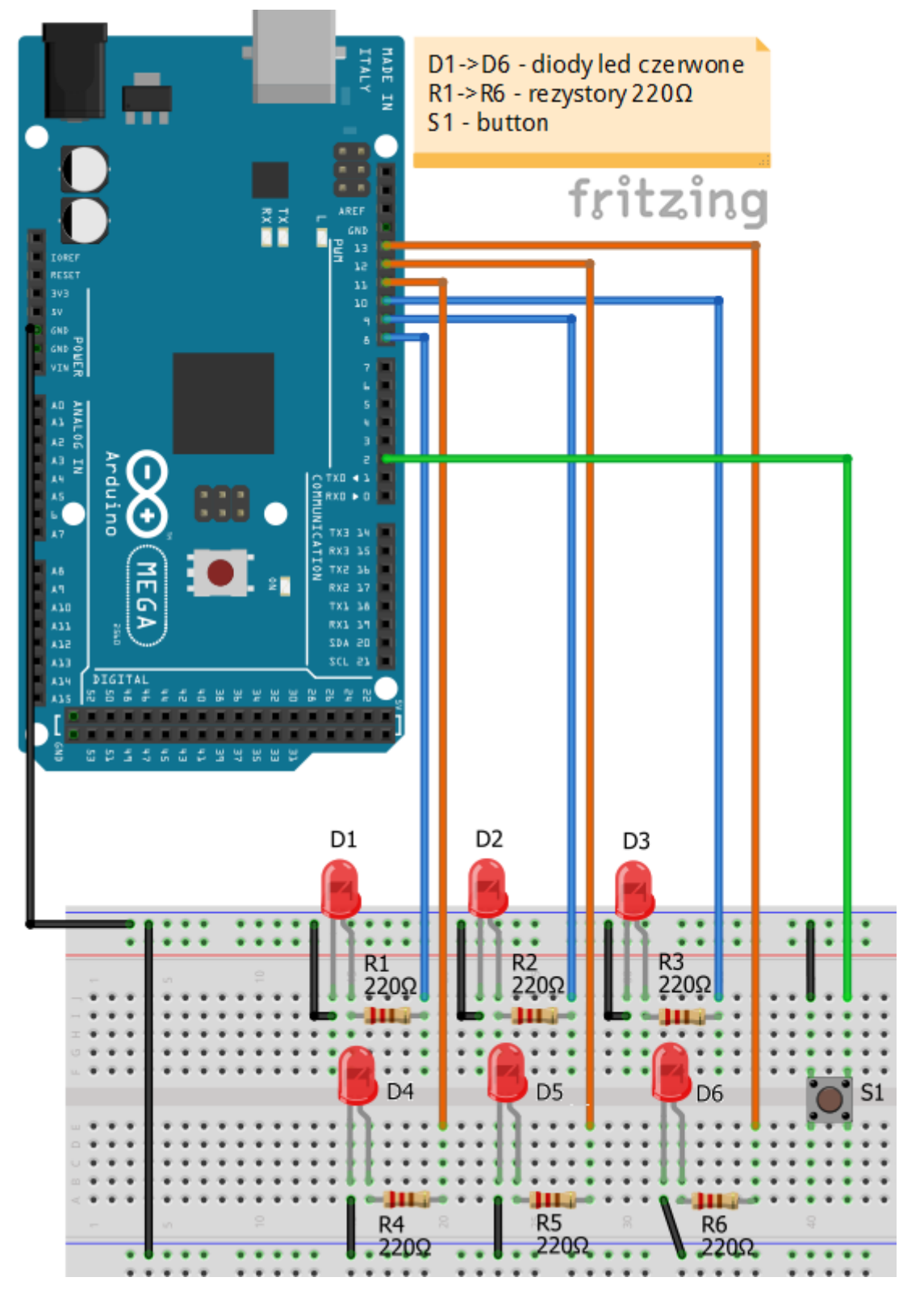

Uczeń/Uczennica po zestawieniu połączeń zgłasza nauczycielowi gotowość do sprawdzenia układu i wszystkich połączeń.

2

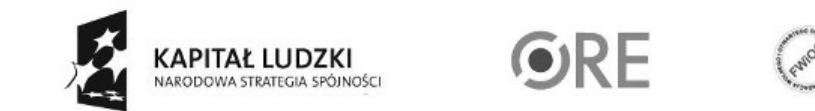

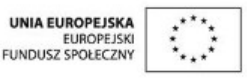

Projekt "Strategia Wolnych i Otwartych Implementacji jako innowacyjny model zainteresowania kierunkami informatyczno-technicznymi oraz wspierania uczniów i uczennic w kształtowaniu kompetencji kluczowych" współfinansowany ze środków Unii Europejskiej w ramach Europejskiego Funduszu Społecznego.

## **STRATEGIA WOLNYCH I OTWARTYCH<br>IMPLEMENTACJI - www.e-swoi.pl**

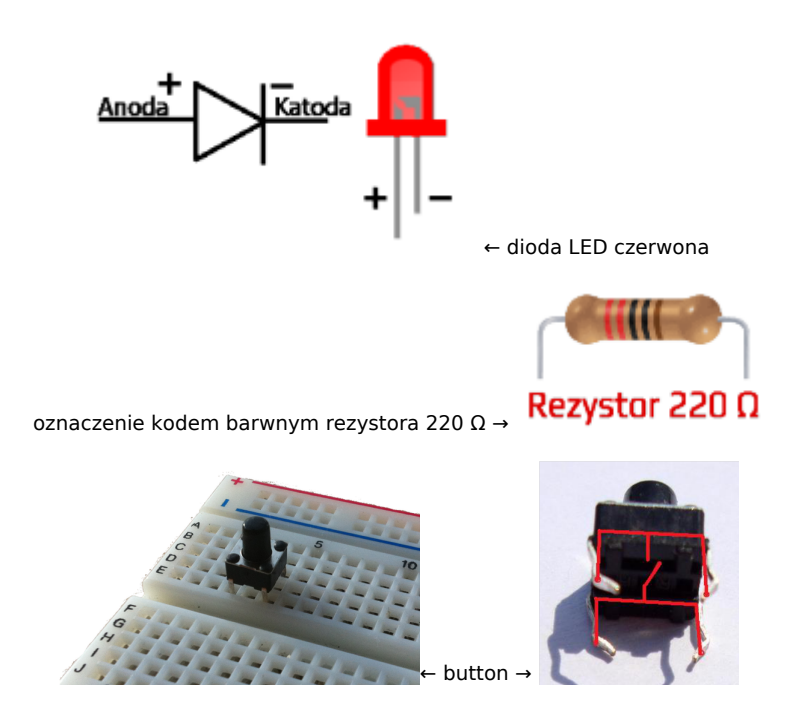

Kod implementacji:

84

Zadanie polega na losowaniu liczby z przedziału od 1 do 6 oraz prezentacji z użyciem diod zmienności losowych liczb. Po uruchomieniu następuje losowanie liczby, a przerwane zostaje w momencie wduszenia buttona i następuje prezentacja wylosowanej liczby.

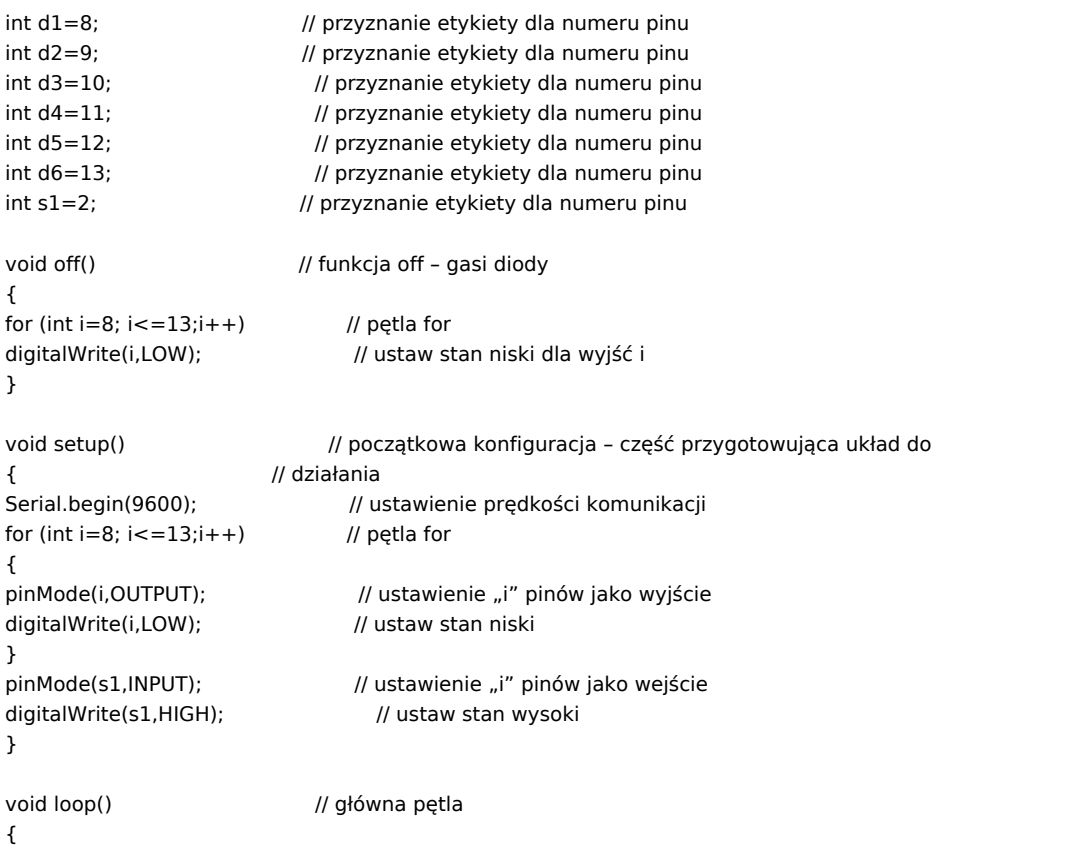

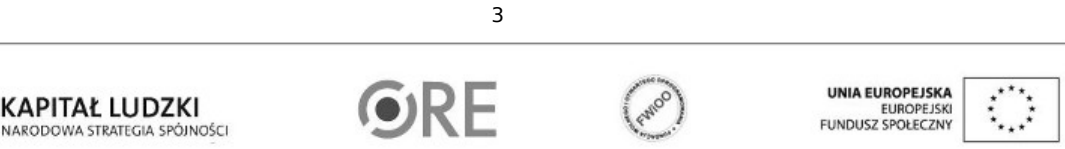

Projekt "Strategia Wolnych i Otwartych Implementacji jako innowacyjny model zainteresowania kierunkami informatyczno-technicznymi oraz wspierania uczniów i uczennic w kształtowaniu kompetencji kluczowych" współfinansowany ze środków Unii Europejskiej w ramach Europejskiego Funduszu Społecznego.

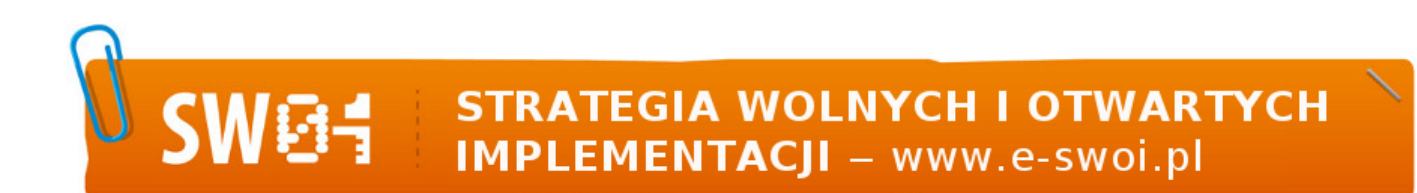

int y=random(7,14); // przypisz losową wartość z przedziału digitalWrite(y,HIGH); // ustaw stan wysoki delay(180); // czekaj 180ms digitalWrite(y,LOW); // ustaw stan niski if (digitalRead(s1) == LOW)  $\qquad$  // instrukcja warunkowa { Serial.println("wduszono button"); // wyświetl tekst int x = random(8,14);  $\frac{1}{2}$  // przypisz do x wartość losową z przedziału for ( int  $z=8$ ;  $z=-x$ ; $z++$ ) // pętla for

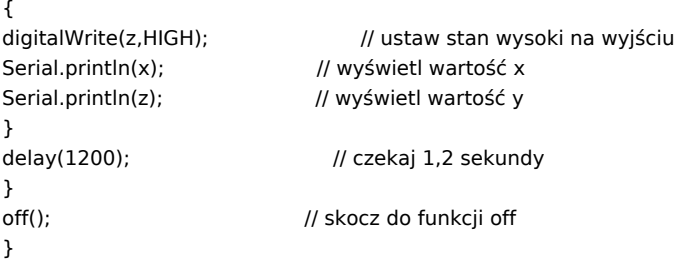

Film instruktażowy:

<http://youtu.be/QSfNHjgEaAo>

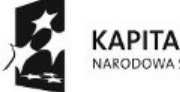

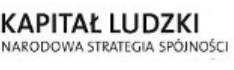

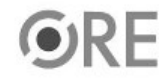

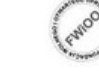

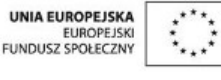

Projekt "Strategia Wolnych i Otwartych Implementacji jako innowacyjny model zainteresowania kierunkami informatyczno-technicznymi oraz wspierania uczniów i uczennic w kształtowaniu kompetencji kluczowych" współfinansowany ze środków Unii Europejskiej w ramach Europejskiego Funduszu Społecznego.

4